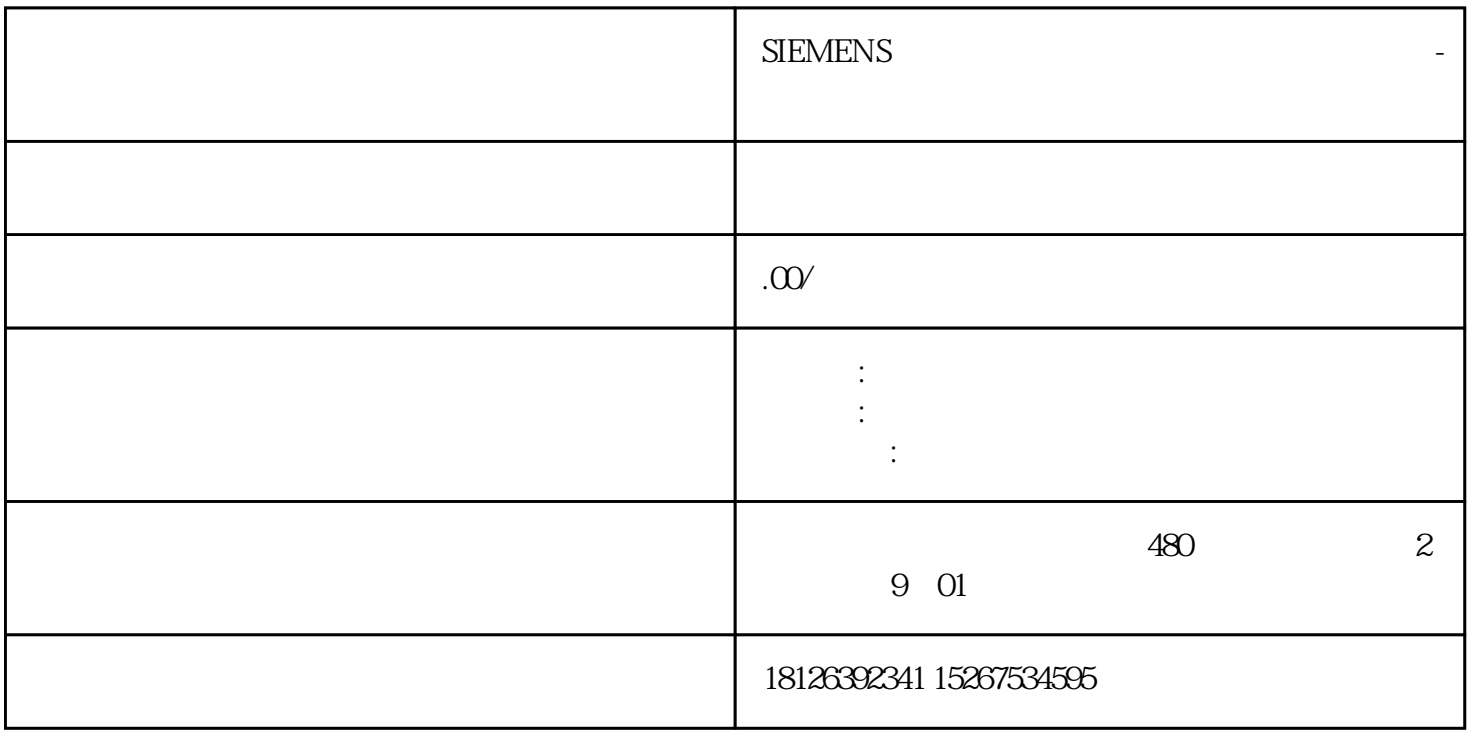

???? BaseUnit ????????????????????????? BaseUnit??????????????????? AUX ????? BaseUnit ???????? ??? I/O ??? ??????????????????????? 3 ? 3.5 mm ??????? ???????????"?? BaseUnit ?????" ??? BaseUnit ???????????????1. ??????? BaseUnit ???????2. ???? I/O ??\*???????????????? BaseUnit ???3. ?? BaseUnit ?????4. ?????????? BaseUnit ?????????????????????5. ??????????????????????????????? BaseUnit?6. ??????????????????????\* 2 ????? I/O ?????????????7. ?\*????????? BaseUnit????????????? BaseUnit?8. ?? BaseUnit?

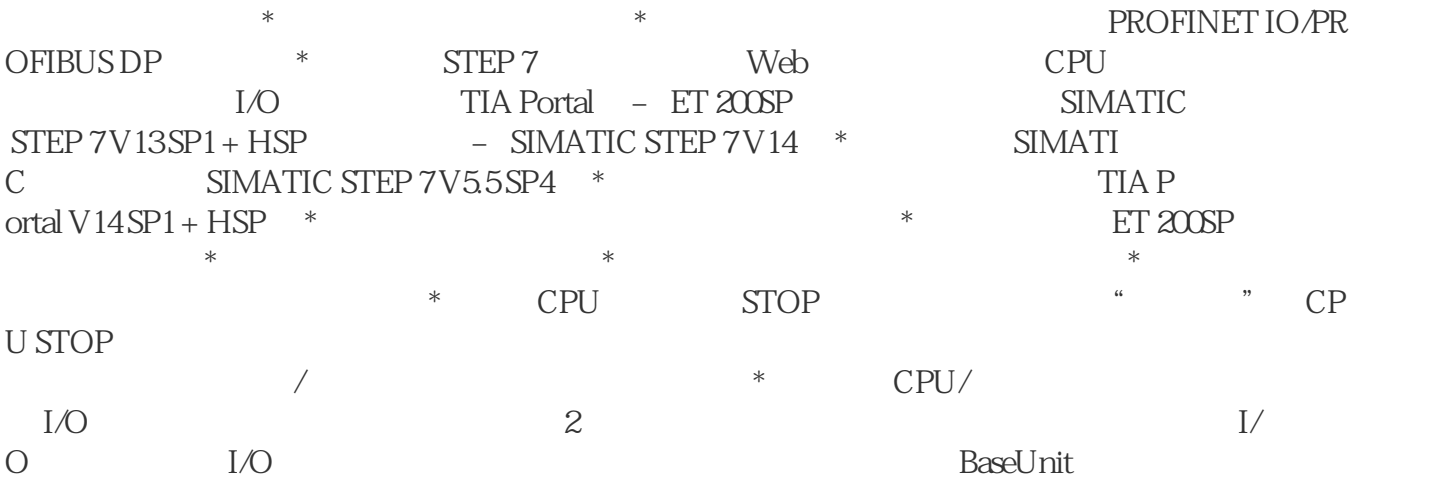

## ET 200SP I/O

 $\rm IO$  Link  $\rm I$  $\sqrt{200}$  ET 200SP 1/O 要避免物理损坏,请不要更改编码。更改 I/O 模块的类型 此时已卸下 I/O 模块。要更改 I/O the state of the state of the BaseUnit  $\sim$  2. All  $\sim$  2. All  $\sim$  2. All  $\sim$  2. All  $\sim$  2. All  $\sim$  2.  $\sim$  4.  $\sim$  4.  $\sim$  4.  $\sim$  4.  $\sim$  4.  $\sim$  4.  $\sim$  4.  $\sim$  4.  $\sim$  4.  $\sim$  4.  $\sim$  4.  $\sim$  4.  $\sim$  4.  $\sim$  4.  $\sim$  $I/O$   $CPU$   $I\&M$   $``$   $Get\_IM\_Data"$ 数: LADDR:在块参数"LADDR"处输入该模块的硬件 ID。 IM\_TYPE:在块参数"IM\_TYPE I&M "O" I&MO DATA I&M  $\rm I\&MO$   $\rm \ddot{\quad}$   $\rm \ddot{\quad}$   $\rm \ddot{\quad}$   $\rm \ddot{\quad}$   $\rm \ddot{\quad}$   $\rm \ddot{\quad}$   $\rm \ddot{\quad}$ ET 200SP CPU l&M0 I&M0 I&M0 LADD R TID CPU I&MO 1.  $1\&MO$  and  $2$  are also in the set of  $1\&MO$  and  $2\&M$  $\sim$   $\sim$  mData" <br>"imData" – " ET 200SP CPU  $CPU$ 

CPU